## Como faço para obter permissão para fazer chamadas privilegiadas (interurbanas, celular ou internacionais)?

06/05/2024 22:12:20

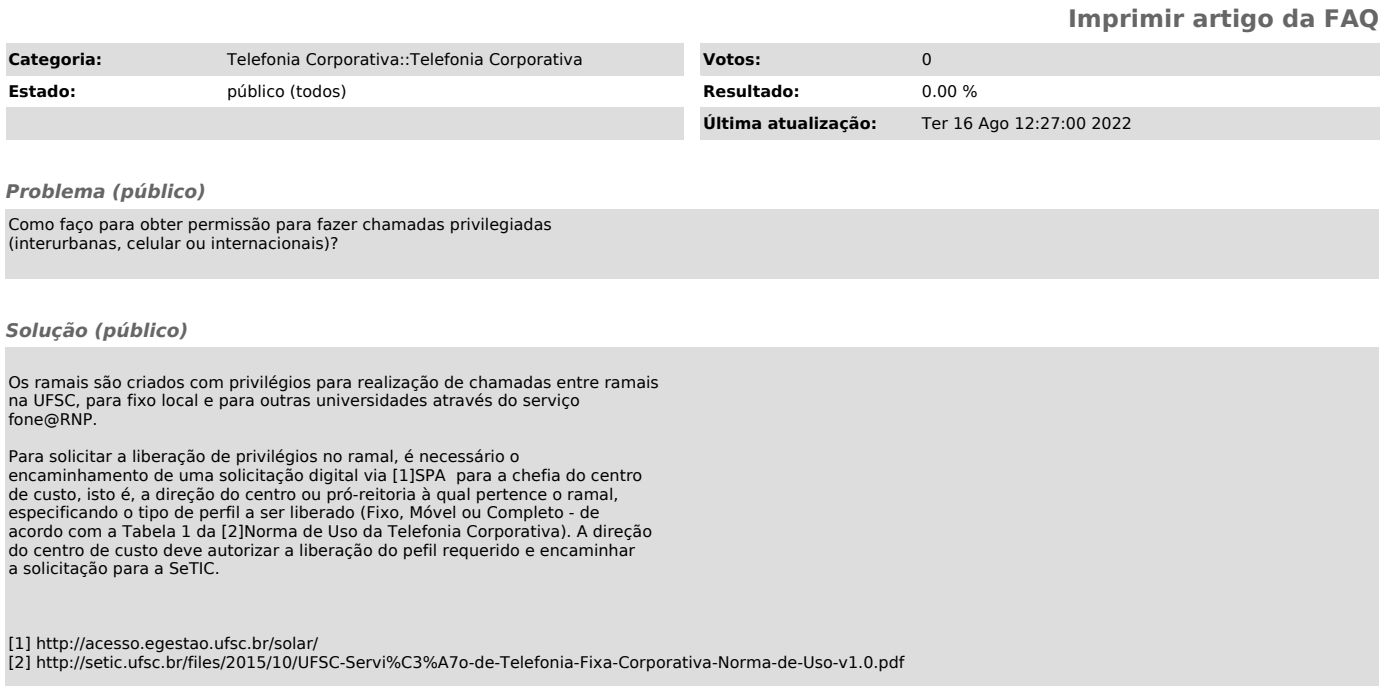